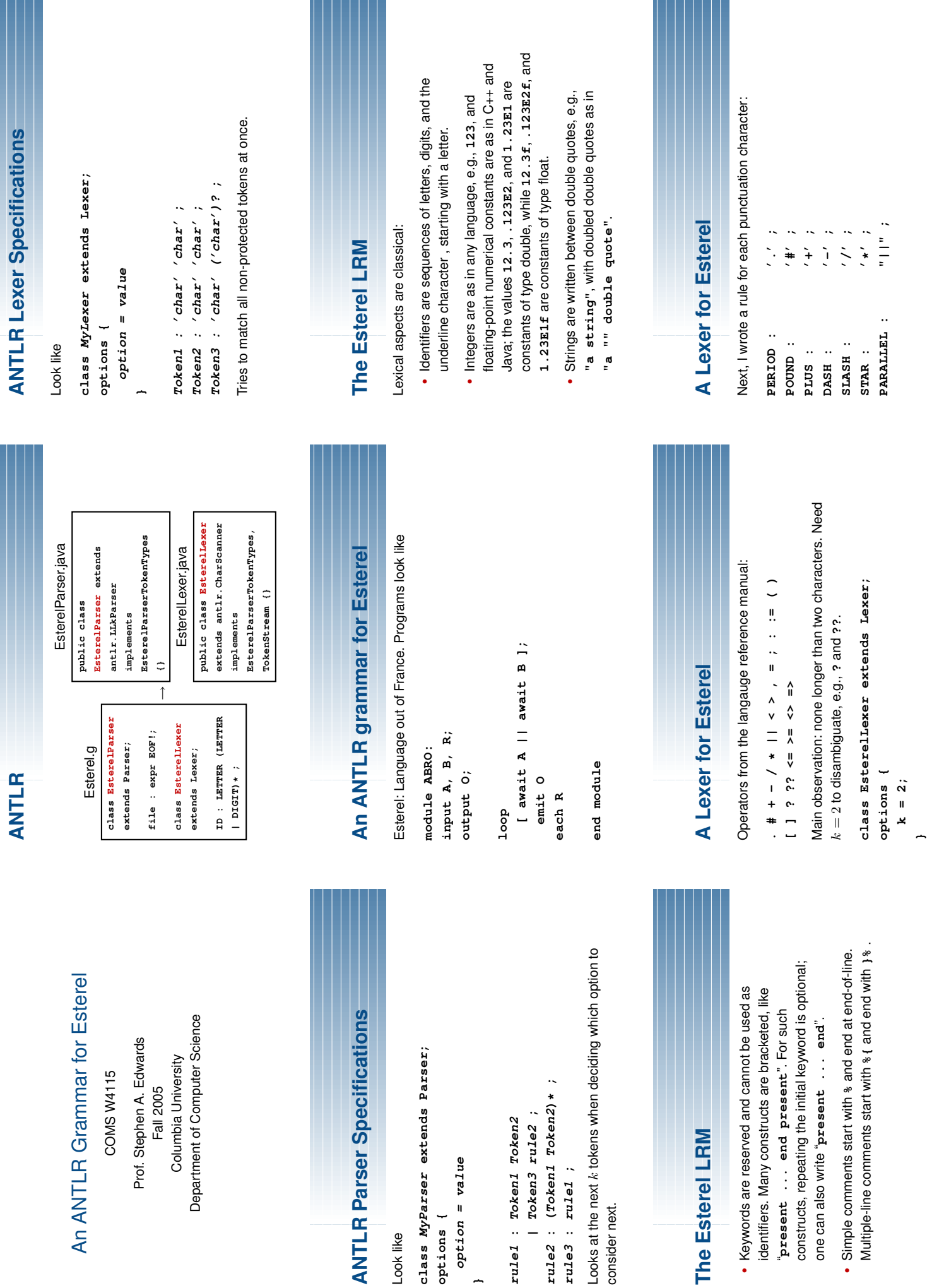

Look like

**ANTLR Parser** 

**options {**

options {

**option = value**

 $option = value$ 

**}**

**rule3 : rule1 ;**

consider next.

consider next.

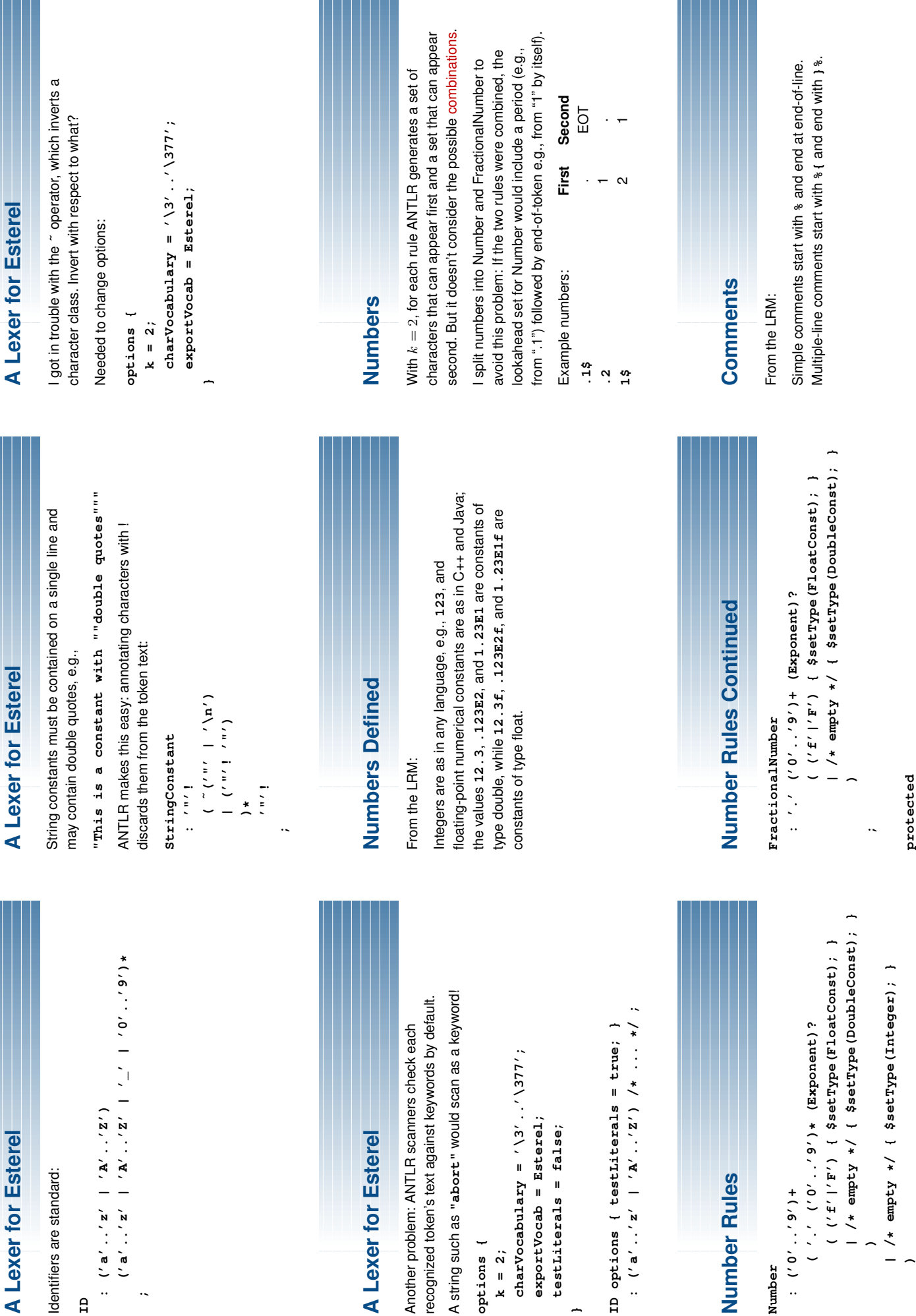

**}**

**;**

**protected Exponent :;**

**('e'|'E') ('+'|'-')? ('0'..'9')+**

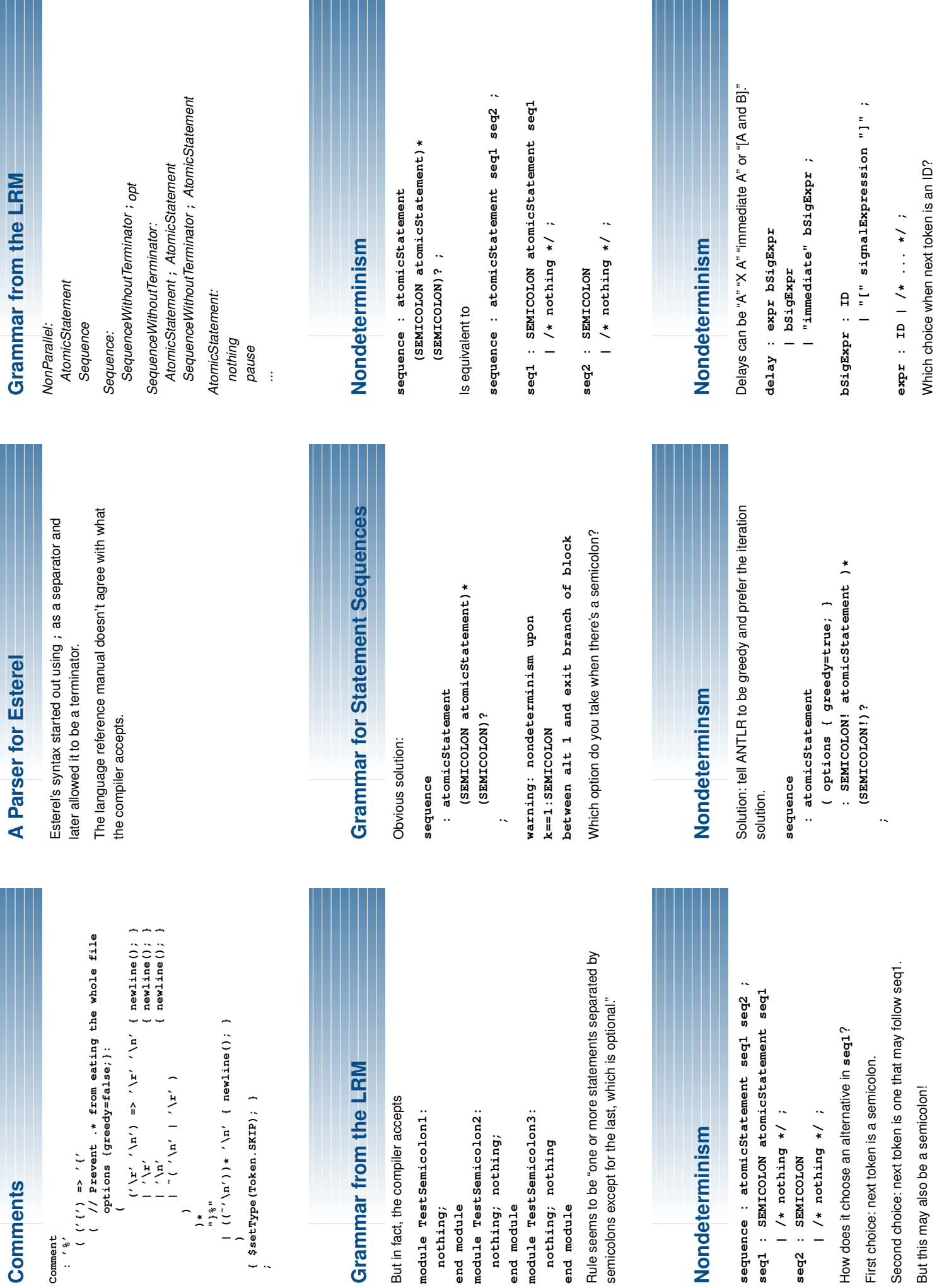

Which choice when next token is an ID?

Ш

**{;**

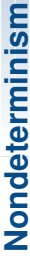

- delay : expr bSigExpr **delay : expr bSigExpr**
- bSigExpr **bSigExpr**
- | "immediate" bSigExpr ; **"immediate" bSigExpr ;**

What do we really want here? What do we really want here? If the delay is of the form "expr bSigExpr," parse it that way. If the delay is of the form "expr bSigExpr," parse it that way. Otherwise try the others. Otherwise try the others.

### Nondeterminism **Nondeterminism**

xtedveleb <= (xqxEptSd xqxe) > Veleb **delay : ( (expr bSigExpr) => delayPair**

- bSigExpr **bSigExpr**
- "immediate" bSigExpr **"immediate" bSigExpr |**
	- **) ;**

## delayPair : expr bSigExpr ; **delayPair : expr bSigExpr ;**

The => operator means "try to parse this first. If it works, The **=>** operator means "try to parse this first. If it works, choose this alternative." choose this alternative."

### **Greedy Rules Greedy Rules**

The author of ANTLR writes The author of ANTLR writes

grammar where I did not want a subrule to match grammar where I did not want a subrule to match I have yet to see a case when building a parser have yet to see a case when building a parser as much input as possible. as much input as possible.

However, it is particularly useful in scanners: However, it is particularly useful in scanners:

#### **COMMENT COMMENT**

: /\*: \*(') :\*/<br>: **"/\*" (.)\* "\*/"**

**;**

This doesn't work like you'd expect... This doesn't work like you'd expect...

# **Turning Off Greedy Rules Turning Off Greedy Rules**

The right way is to disable greedy: The right way is to disable greedy:

#### COMMENT **COMMENT**

(options {greedy=false; } :.)\* **(options {greedy=false;} :.)\* "\*/" ; : "/\*"**

This only works if you have two characters of lookahead: This only works if you have two characters of lookahead:

class L extends Lexer; **class L extends Lexer;** options {

**options { k=2;**

**}**

**CMT : "/\*" (options {greedy=false;} :.)\* "\*/" ;** CMT: "/\*" (options {greedy=false; } :.)\* "\*/"

## **Removing the Warning Removing the Warning**

class MyGram extends Parser; **class MyGram extends Parser;**

### **stmt**

(options {greedy=true; } : "else" stmt)? **(options {greedy=true;} :"else" stmt)?** : "if" expr "then" stmt **"if" expr "then" stmt ;**

## The Dangling Else Problem **The Dangling Else Problem**

class MyGram extends Parser; **class MyGram extends Parser;** stmt : "if" expr "then" stmt ("else" stmt)? ; **stmt : "if" expr "then" stmt ("else" stmt)? ;** Gives

between alts 1 and 2 of block **gram.g:3: between alts 1 and 2 of block** ANTLR Parser Generator Version 2.7.1 gram.g:3: warning: nondeterminism upon **ANTLR Parser Generator Version 2.7.1 gram.g:3: warning: nondeterminism upon** k==1:"else" **gram.g:3: k==1:"else"**  $gram.g:3:$  $gram. g:3:$ 

**}else {** **throw new SyntaxError(LT(1));**

throw new SyntaxError (LT(1));

**}**

### **Generated Code Generated Code**

match (LITERAL\_else); /\* Close binding else \*/ **match(LITERAL\_else);** /\* Close binding else \*/ } else if ((LA(1) ==LITERAL\_else)) { **else if ((LA(1)==LITERAL\_else)) {**  $'$ \* go on: else can follow a stmt  $'$ /\* go on: else can follow a stmt \*/  $stmt()$ ; **stmt();**

#### natch (LITERAL\_if); **match(LITERAL\_if); expr(); A** Simpler Language **Simpler Language** extends Parser; **extends Parser;** class MyGram **class MyGram**

case LITERAL\_else: **case LITERAL\_else:** switch  $(LA(1))$  { case LITERAL\_fi: **switch (LA(1)) { case LITERAL\_fi:**  $sumt()$ ; **stmt(); break; break;** default:  $stemt()$ ; **default: stmt();** ("else" stmt)? **("else" stmt)?** "then" stmt **"then" stmt** : "if" expr **"if" expr "fi"**

**stmt**

match (LITERAL\_else); **match(LITERAL\_else);** match(LITERAL\_then); **match(LITERAL\_then);**

**;**

throw new SyntaxError (LT(1)); **throw new SyntaxError(LT(1));** match(LITERAL\_fi); **match(LITERAL\_fi);**

stmt : "if" expr "then" stmt ("else" stmt)? ; **stmt : "if" expr "then" stmt ("else" stmt)? ;** if  $(LA(1) = LITTRRAL_eIse)$  { **if ((LA(1)==LITERAL\_else)) {** match(LITERAL\_then); **match(LITERAL\_then);**  $match(LITERAL_iif)$ ; **match(LITERAL\_if);**  $s$ tmt $()$ ; **expr(); stmt();**